# Package 'MixGHD'

August 22, 2019

Type Package

Title Model Based Clustering, Classification and Discriminant Analysis Using the Mixture of Generalized Hyperbolic Distributions

Version 2.3.3

Date 2019-08-15

Author Cristina Tor-

tora [aut, cre, cph], Aisha ElSherbiny [com], Ryan P. Browne [aut, cph], Brian C. Franczak [aut, cph], and Paul D. Mc-Nicholas [aut, cph], and Donald D. Amos [ctb].

Maintainer Cristina Tortora <grikris1@gmail.com>

Description Carries out model-based clustering, classification and discriminant analysis using five different models. The models are all based on the generalized hyperbolic distribution. The first model 'MGHD' (Browne and McNicholas  $(2015)$  <doi:10.1002/cjs.11246>) is the classical mixture of generalized hyperbolic distributions. The 'MGHFA' (Tortora et al. (2016) <doi:10.1007/s11634-015-0204-z>) is the mixture of generalized hyperbolic factor analyzers for high dimensional data sets. The 'MS-GHD'(Tortora et al. (2016)  $\langle \text{arXiv:1403.2332v7>} \rangle$ , mixture of multiple scaled generalized hyperbolic distributions. The 'cMSGHD' (Tortora et al. (2016) <arXiv:1403.2332v7>) is a 'MS-GHD' with convex contour plots. The 'MCGHD' (Tortora et al.  $(2016)$  <arXiv:1403.2332v7>), mixture of coalesced generalized hyperbolic distributions is a new more flexible model. Imports Bessel,stats, mvtnorm, ghyp, numDeriv, mixture, e1071,cluster,

methods

Depends MASS,  $R$  ( $> = 3.1.3$ )

NeedsCompilation yes

License GPL  $(>= 2)$ 

Repository CRAN

Date/Publication 2019-08-22 17:00:02 UTC

SystemRequirements GNU make

# R topics documented:

ARI . . . . . . . . . . . . . . . . . . . . . . . . . . . . . . . . . . . . . . . . . . . . . [2](#page-1-0)

<span id="page-1-0"></span>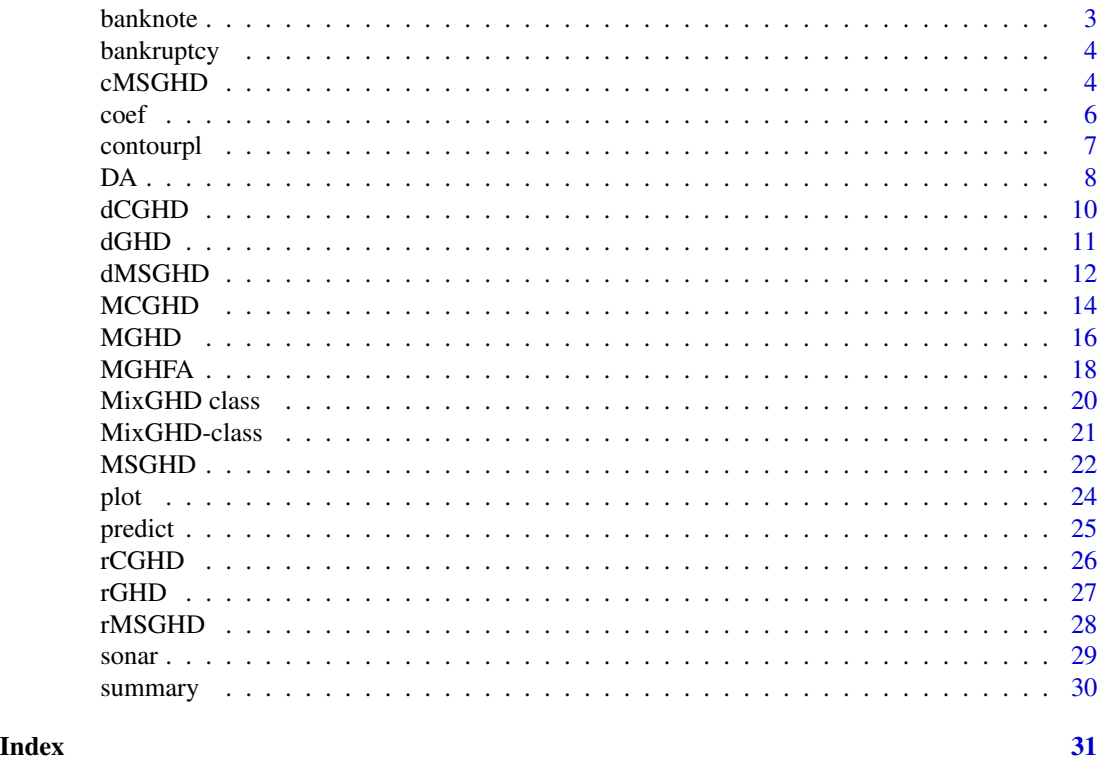

<span id="page-1-1"></span>

ARI *Adjusted Rand Index.*

# Description

Compares two classifications using the adjusted Rand index (ARI).

# Usage

ARI(x=NULL, y=NULL)

# Arguments

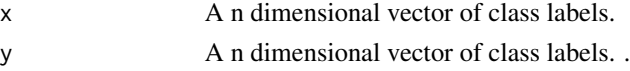

# Details

The ARI has expected value 0 in case of random partition, it is equal to one in case of perfect agreement..

# Value

The adjusted Rand index value

#### <span id="page-2-0"></span>banknote 3 and 3 and 3 and 3 and 3 and 3 and 3 and 3 and 3 and 3 and 3 and 3 and 3 and 3 and 3 and 3 and 3 and 3 and 3 and 3 and 3 and 3 and 3 and 3 and 3 and 3 and 3 and 3 and 3 and 3 and 3 and 3 and 3 and 3 and 3 and 3 a

#### Author(s)

Cristina Tortora Maintainer: Cristina Tortora <cristina.tortora@sjsu.edu>

#### References

L. Hubert and P. Arabie (1985) Comparing Partitions, *Journal of the Classification* 2:193-218.

#### Examples

```
##loading banknote data
data(banknote)
##model estimation
res=MGHD(data=banknote[,2:7], G=2 )
#result
```
ARI(res@map, banknote[,1])

banknote *Swiss Banknote data*

# Description

The data set contain 6 measures of 100 genuine and 100 counterfeit Swiss franc banknotes.

#### Usage

data(banknote)

#### Format

A data frame with the following variables:

Status the status of the banknote: genuine or counterfeit

Length Length of bill (mm)

Left Width of left edge (mm)

Right Width of right edge (mm)

Bottom Bottom margin width (mm)

Top Top margin width (mm)

Diagonal Length of diagonal (mm)

#### References

Flury, B. and Riedwyl, H. (1988). *Multivariate Statistics: A practical approach*. London: Chapman & Hall, Tables 1.1 and 1.2, pp. 5-8

<span id="page-3-0"></span>

### Description

The data set contain the ratio of retained earnings (RE) to total assets, and the ratio of earnings before interests and taxes (EBIT) to total assets of 66 American firms recorded in the form of ratios. Half of the selected firms had filed for bankruptcy.

#### Usage

data(bankruptcy)

## Format

A data frame with the following variables:

Y the status of the firm: 0 bankruptcy or 1 financially sound.

RE ratio

EBIT ratio

#### References

Altman E.I. (1968). Financial ratios, discriminant analysis and the prediction of corporate bankruptcy. *J Finance* 23(4): 589-609

<span id="page-3-1"></span>cMSGHD *Convex mixture of multiple scaled generalized hyperbolic distributions (cMSGHD).*

#### Description

Carries out model-based clustering using the convex mixture of multiple scaled generalized hyperbolic distributions. The cMSGHD only allows conves level sets.

#### Usage

```
cMSGHD(data=NULL,gpar0=NULL,G=2,max.iter=100,label=NULL,eps=1e-2,
method="km",scale=TRUE,nr=10, modelSel="AIC")
```
#### <span id="page-4-0"></span>cMSGHD 5

# Arguments

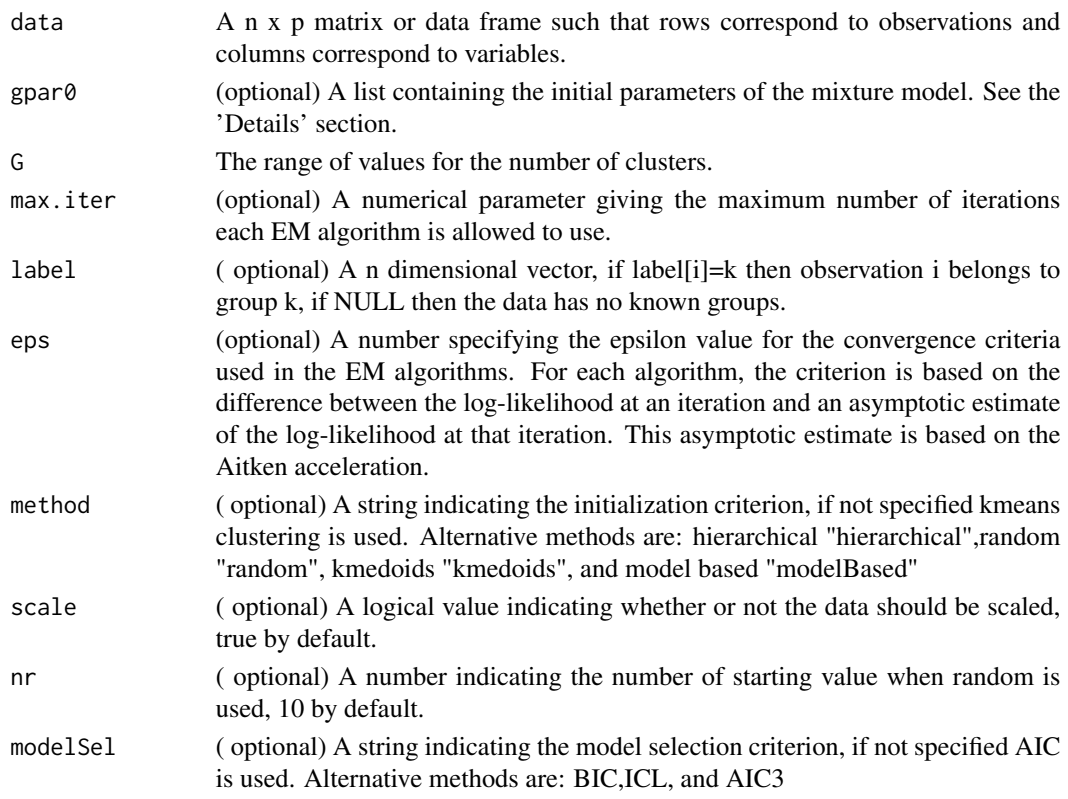

# Details

The arguments gpar0, if specified, is a list structure containing at least one p dimensional vector mu, alpha and phi, a pxp matrix gamma, and a px2 matrix cpl containing the vector omega and the vector lambda.

### Value

A S4 object of class [MixGHD](#page-19-1) with slots:

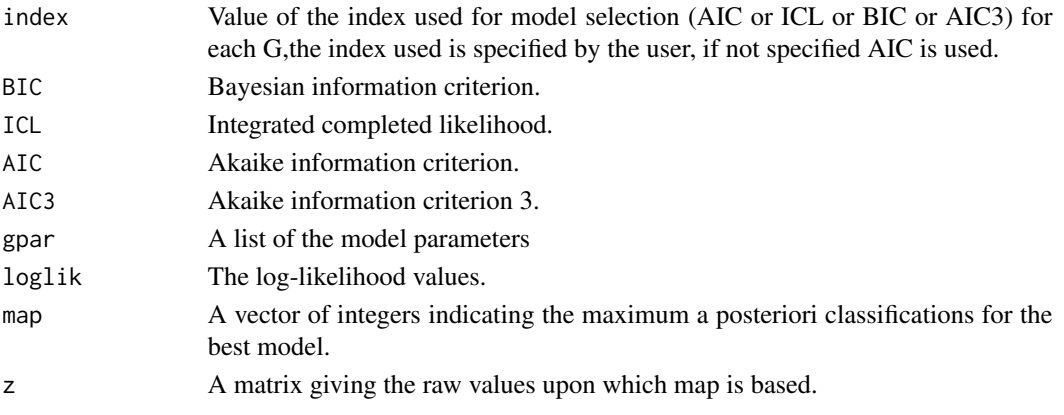

#### <span id="page-5-0"></span>Author(s)

Cristina Tortora, Aisha ElSherbiny, Ryan P. Browne, Brian C. Franczak, and Paul D. McNicholas. Maintainer: Cristina Tortora <cristina.tortora@sjsu.edu>

#### References

C. Tortora, B.C. Franczak, R.P. Browne, and P.D. McNicholas (2019). A Mixture of Coalesced Generalized Hyperbolic Distributions. *Journal of Classification* (to appear).

#### See Also

[MGHD](#page-15-1) [MSGHD](#page-21-1)

#### Examples

```
##Generate random data
set.seed(3)
mu1 <- mu2 <- c(0, 0)Sigma1 <- matrix(c(1,0.85,0.85,1),2,2)
Sigma2 <- matrix(c(1,-0.85,-0.85,1),2,2)
X1 <- mvrnorm(n=150,mu=mu1,Sigma=Sigma1)
X2 <- mvrnorm(n=150,mu=mu2,Sigma=Sigma2)
X \leftarrow \text{rbind}(X1, X2)
```
##model estimation em=cMSGHD(X,G=2,max.iter=30,method="random",nr=2)

# #result plot(em)

coef *Coefficients for objects of class MixGHD*

### Description

Coefficents of the estimated model.

#### Usage

```
## S4 method for signature 'MixGHD'
coef(object)
```
#### <span id="page-6-0"></span>contourpl 7 and 7 and 7 and 7 and 7 and 7 and 7 and 7 and 7 and 7 and 7 and 7 and 7 and 7 and 7 and 7 and 7 and 7 and 7 and 7 and 7 and 7 and 7 and 7 and 7 and 7 and 7 and 7 and 7 and 7 and 7 and 7 and 7 and 7 and 7 and 7

### Arguments

object An S4 object of class [MixGHD.](#page-19-1)

# Value

The coefficents of the estimated model

# Author(s)

Cristina Tortora Maintainer: Cristina Tortora <cristina.tortora@sjsu.edu>

#### Examples

```
##loading bankruptcy data
data(bankruptcy)
##model estimation
res=MCGHD(data=bankruptcy[,2:3],G=2,method="kmedoids",max.iter=30)
#rcoefficients of the model
coef(res)
```
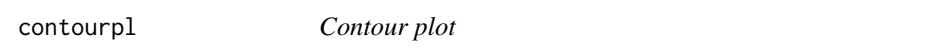

# Description

Contour plot for a given set of parameters.

#### Usage

```
contourpl(input)
```
# Arguments

input An S4 object of class [MixGHD.](#page-19-1)

# Value

The contour plot

#### Author(s)

Cristina Tortora Maintainer: Cristina Tortora <cristina.tortora@sjsu.edu>

# Examples

```
##loading bankruptcy data
data(bankruptcy)
##model estimation
res=MCGHD(data=bankruptcy[,2:3],G=2,method="kmedoids",max.iter=30)
#result
contourpl(res)
```
DA *Discriminant analysis using the mixture of generalized hyperbolic distributions.*

#### Description

Carries out model-based discriminant analysis using 5 different models: the mixture of multiple scaled generalized hyperbolic distributions (MGHD), the mixture of generalized hyperbolic factor analyzers (MGHFA), the mixture of multiple scaled generalized hyperbolic distributions (MS-GHD),the mixture of convex multiple scaled generalized hyperbolic distributions (cMSGHD) and the mixture of coaelesed generalized hyperbolic distributions (MCGHD).

# Usage

```
DA(train,trainL,test,testL,method="MGHD",starting="km",max.iter=100,
eps=1e-2,q=2,scale=TRUE)
```
#### Arguments

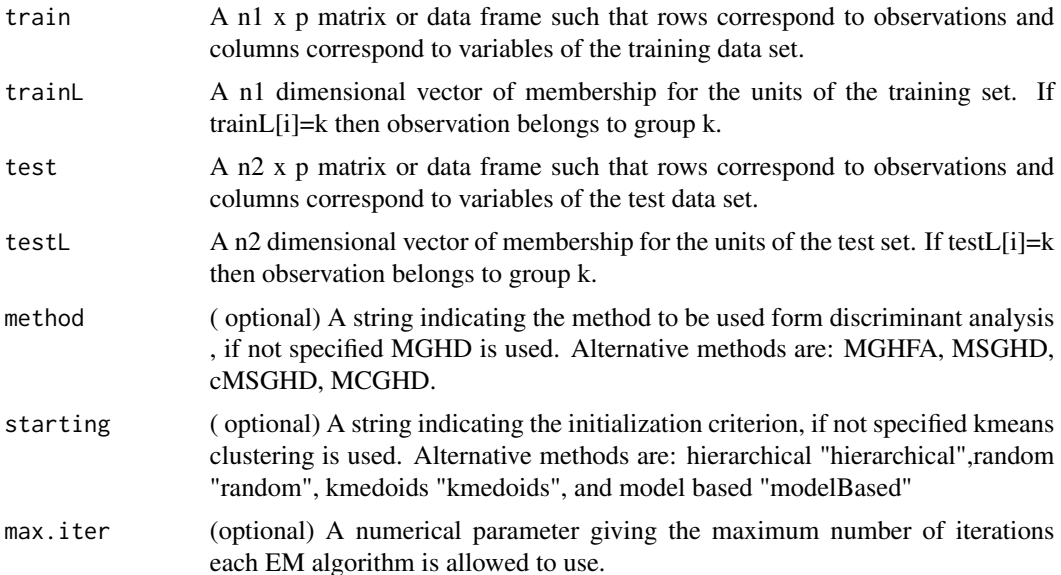

<span id="page-7-0"></span>

<span id="page-8-0"></span>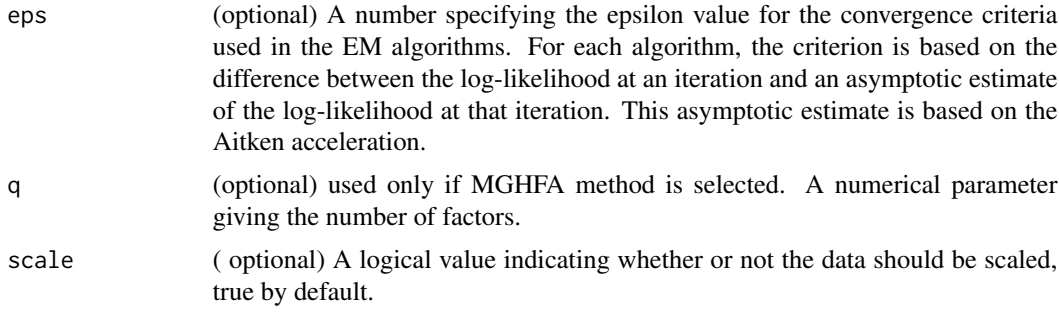

# Value

A list with components

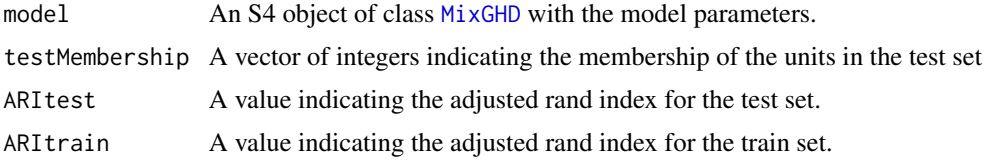

### Author(s)

Cristina Tortora, Aisha ElSherbiny, Ryan P. Browne, Brian C. Franczak, and Paul D. McNicholas. Maintainer: Cristina Tortora <cristina.tortora@sjsu.edu>

#### References

R.P. Browne, and P.D. McNicholas (2015). A Mixture of Generalized Hyperbolic Distributions. *Canadian Journal of Statistics*, 43.2 176-198.

C. Tortora, B.C. Franczak, R.P. Browne, and P.D. McNicholas (2019). A Mixture of Coalesced Generalized Hyperbolic Distributions. *Journal of Classification* (to appear).

C.Tortora, P.D. McNicholas, and R.P. Browne (2016). Mixtures of Generalized Hyperbolic Factor Analyzers. *Advanced in data analysis and classification* 10(4) p.423-440.

#### See Also

["MixGHD"](#page-20-1) [MGHD](#page-15-1) [MGHFA](#page-17-1) [MSGHD](#page-21-1) [cMSGHD](#page-3-1) [MCGHD](#page-13-1) [ARI](#page-1-1) [MixGHD-class](#page-20-1) [MixGHD](#page-19-1)

# Examples

```
##loading banknote data
data(banknote)
banknote[,1]=as.numeric(factor(banknote[,1]))
```

```
##divide the data in training set and test set
train=banknote[c(1:74,126:200),]
test=banknote[75:125,]
```
##model estimation

model=DA(train[,2:7],train[,1],test[,2:7],test[,1],method="MGHD",max.iter=20)

#result model\$ARItest

dCGHD *Density of a coalesced generalized hyperbolic distribution (MSGHD).*

# Description

Compute the density of a p dimensional coalesced generalized hyperbolic distribution.

#### Usage

```
dCGHD(data,p,mu=rep(0,p),alpha=rep(0,p),sigma=diag(p),lambda=1,omega=1,
 omegav=rep(1,p),lambdav=rep(1,p),wg=0.5,gam=NULL,phi=NULL)
```
#### Arguments

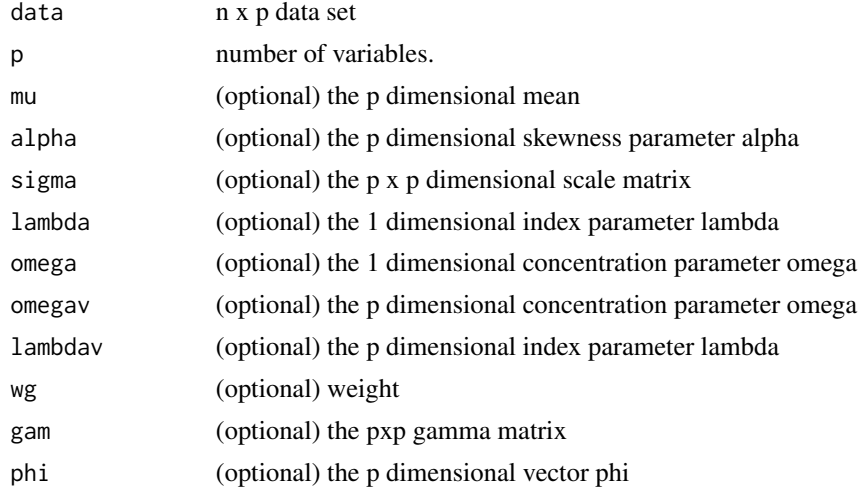

# Details

The default values are: 0 for the mean and the skweness parameter alpha,  $diag(p)$  for sigma, 1 for omega, and 0.5 for lambda.

## Value

A n dimensional vector with the density from a coalesced generilzed hyperbolic distribution

#### Author(s)

Cristina Tortora, Aisha ElSherbiny, Ryan P. Browne, Brian C. Franczak, and Paul D. McNicholas. Maintainer: Cristina Tortora <cristina.tortora@sjsu.edu>

<span id="page-9-0"></span>

#### <span id="page-10-0"></span> $dGHD$  11

# References

C. Tortora, B.C. Franczak, R.P. Browne, and P.D. McNicholas (2019). A Mixture of Coalesced Generalized Hyperbolic Distributions. *Journal of Classification* (to appear).

# Examples

```
x = seq(-3, 3, length.out = 30)y = seq(-3, 3, length.out=30)xyz1 = matrix(0, nrow=length(x), ncol=length(y))for(i in 1:length(x)){
  for(j in 1:length(y)){
      xy \leftarrow matrix(cbind(x[i], y[j]), 1, 2)xyS1[i,j] = dCGHD(xy,2)}
  }
contour(x=x,y=y,z=xyS1, levels=c(.005,.01,.025,.05, .1,.25), main="CGHD",ylim=c(-3,3), xlim=c(-3,3))
```
dGHD *Density of a generalized hyperbolic distribution (GHD).*

# Description

Compute the density of a p dimensional generalized hyperbolic distribution.

#### Usage

```
dGHD(data,p, mu=rep(0,p),alpha=rep(0,p),sigma=diag(p),omega=1,lambda=0.5, log=FALSE)
```
# Arguments

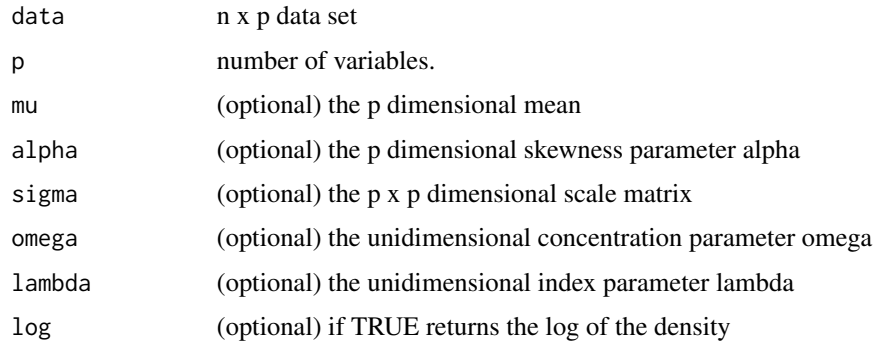

#### <span id="page-11-0"></span>Details

The default values are: 0 for the mean and the skweness parameter alpha,  $diag(p)$  for sigma, 1 for omega, and 0.5 for lambda.

#### Value

A n dimensional vector with the density from a generilzed hyperbolic distribution

#### Author(s)

Cristina Tortora, Aisha ElSherbiny, Ryan P. Browne, Brian C. Franczak, and Paul D. McNicholas. Maintainer: Cristina Tortora <cristina.tortora@sjsu.edu>

#### References

R.P. Browne, and P.D. McNicholas (2015). A Mixture of Generalized Hyperbolic Distributions. *Canadian Journal of Statistics*, 43.2 176-198

#### Examples

```
x = seq(-3, 3, length.out=50)y = seq(-3, 3, length.out = 50)xyz1 = matrix(0, nrow=length(x), ncol=length(y))for(i in 1:length(x)){
  for(j in 1:length(y)){
      xy <- matrix(cbind(x[i],y[j]),1,2)
      xyS1[i,j] = dGHD(xy,2)}
  }
contour(x=x,y=y,z=xyS1, levels=c(.005,.01,.025,.05, .1,.25), main="MGHD",ylim=c(-3,3), xlim=c(-3,3))
```
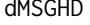

dMSGHD *Density of a mulitple-scaled generalized hyperbolic distribution (MS-GHD).*

#### Description

Compute the density of a p dimensional mulitple-scaled generalized hyperbolic distribution.

#### dMSGHD 13

#### Usage

```
dMSGHD(data,p,mu=rep(0,p),alpha=rep(0,p),sigma=diag(p),omegav=rep(1,p),
lambdav=rep(0.5,p),gam=NULL,phi=NULL,log=FALSE)
```
#### Arguments

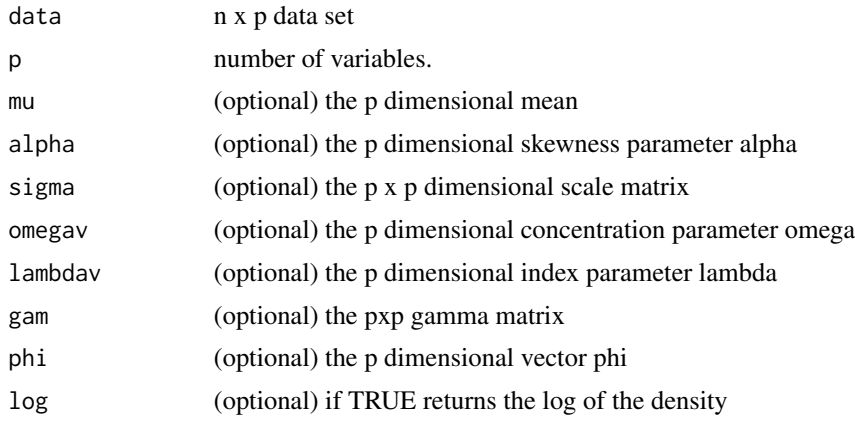

# Details

The default values are: 0 for the mean and the skweness parameter alpha,  $diag(p)$  for sigma, 1 for omega, and 0.5 for lambda.

# Value

A n dimensional vector with the density from a multiple-scaled generilzed hyperbolic distribution

#### Author(s)

Cristina Tortora, Aisha ElSherbiny, Ryan P. Browne, Brian C. Franczak, and Paul D. McNicholas. Maintainer: Cristina Tortora <cristina.tortora@sjsu.edu>

#### References

C. Tortora, B.C. Franczak, R.P. Browne, and P.D. McNicholas (2019). A Mixture of Coalesced Generalized Hyperbolic Distributions. *Journal of Classification* (to appear).

# Examples

```
x = seq(-3, 3, length.out=50)y = seq(-3, 3, length.out = 50)xyz1 = matrix(0, nrow=length(x), ncol=length(y))for(i in 1:length(x)){
  for(j in 1:length(y)){
      xy \leftarrow matrix(cbind(x[i], y[j]), 1, 2)
```

```
xyS1[i,j] = dMSGHD(xy,2)}
 }
contour(x=x,y=y,z=xyS1, levels=seq(.005,.25,by=.005), main="MSGHD")
```
<span id="page-13-1"></span>MCGHD *Mixture of coalesced generalized hyperbolic distributions (MCGHD).*

# Description

Carries out model-based clustering using the mixture of coalesced generalized hyperbolic distributions.

# Usage

```
MCGHD(data=NULL,gpar0=NULL,G=2,max.iter=100,eps=1e-2,label=NULL,
method="km",scale=TRUE,nr=10, modelSel="AIC")
```
# Arguments

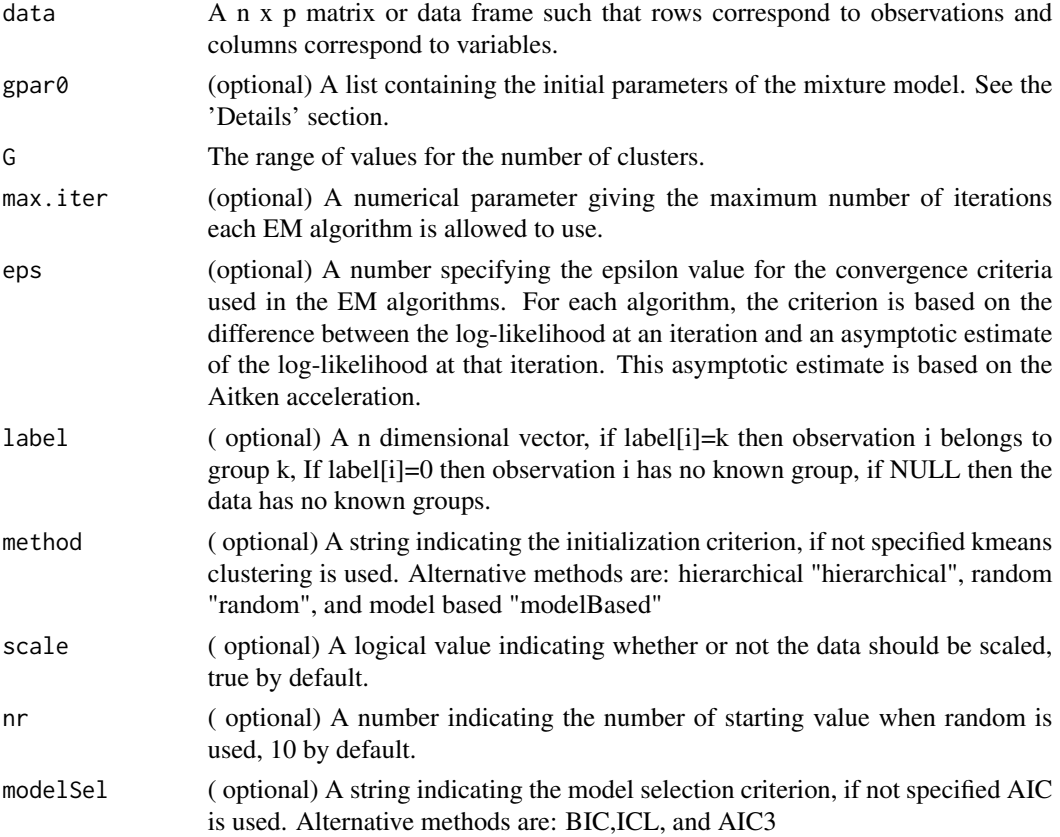

#### <span id="page-14-0"></span> $MCGHD$  15

# Details

The arguments gpar0, if specified, has to be a list structure containing as much element as the number of components G. Each element must include the following parameters: one p dimensional vector mu, alpha and phi, a pxp matrix gamma, a px2 vector cpl containing the vectors omega and lambda, and a 2-dimensional vector containing the omega0 and lambda0.

#### Value

A S4 object of class [MixGHD](#page-19-1) with slots:

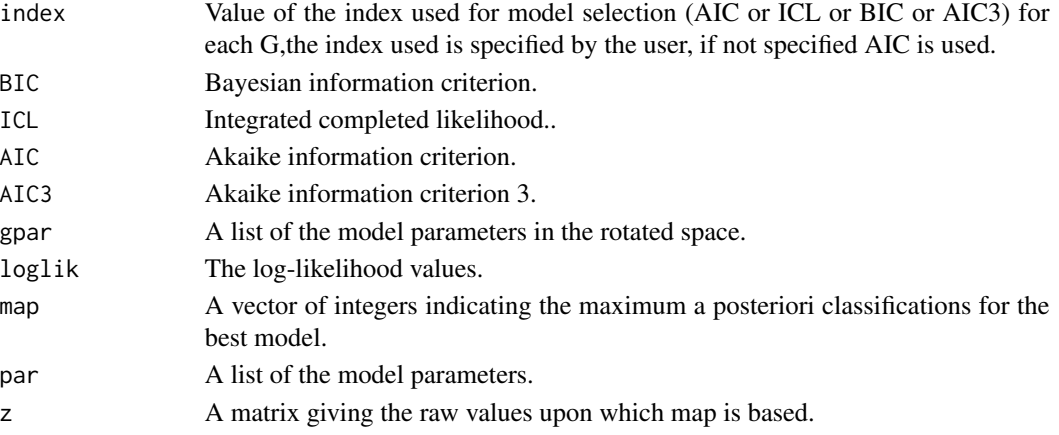

# Author(s)

Cristina Tortora, Aisha ElSherbiny, Ryan P. Browne, Brian C. Franczak, and Paul D. McNicholas. Maintainer: Cristina Tortora <cristina.tortora@sjsu.edu>

#### References

C. Tortora, B.C. Franczak, R.P. Browne, and P.D. McNicholas (2019). A Mixture of Coalesced Generalized Hyperbolic Distributions. *Journal of Classification* (to appear).

#### See Also

[MGHD](#page-15-1), [MSGHD](#page-21-1)

#### Examples

##loading banknote data data(banknote)

##model estimation model=MCGHD(banknote[,2:7],G=2,max.iter=20)

```
#result
#summary(model)
#plot(model)
table(banknote[,1],model@map)
```
# <span id="page-15-1"></span><span id="page-15-0"></span>Description

Carries out model-based clustering and classification using the mixture of generalized hyperbolic distributions.

# Usage

```
MGHD(data=NULL,gpar0=NULL,G=2,max.iter=100,label=NULL,eps=1e-2,
method="kmeans",scale=TRUE,nr=10, modelSel="AIC")
```
# Arguments

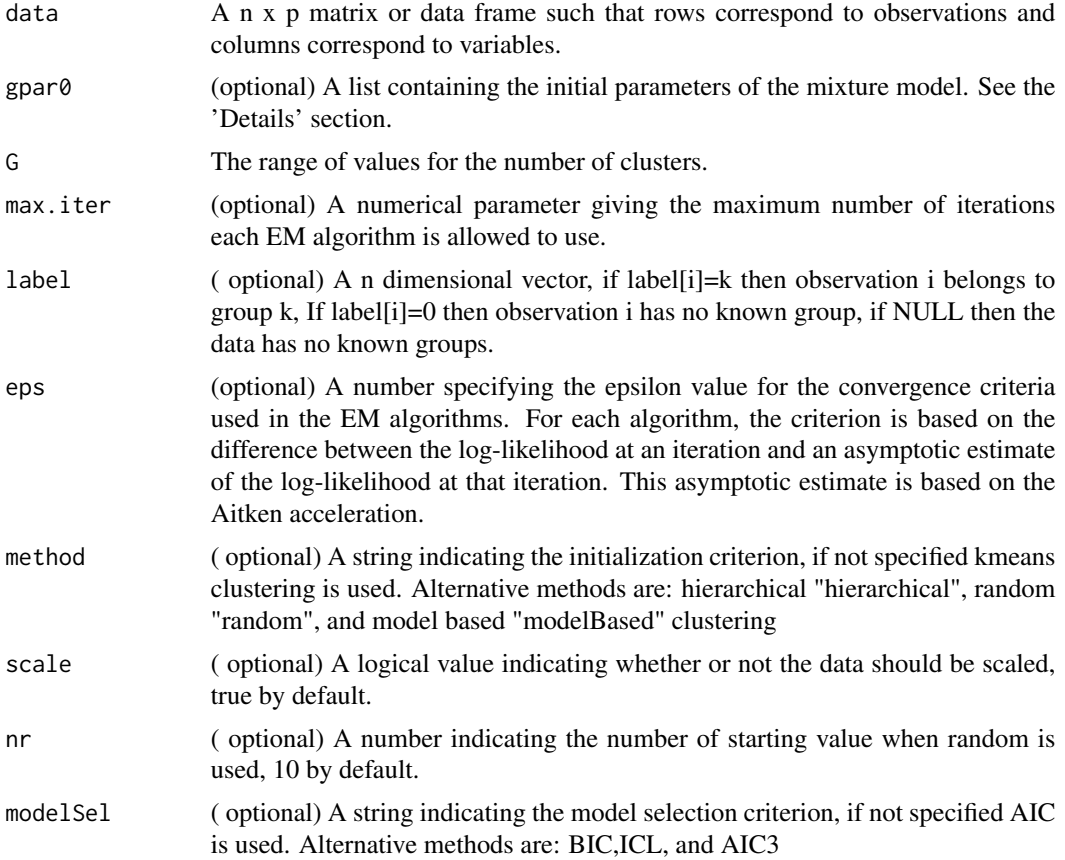

# Details

The arguments gpar0, if specified, is a list structure containing at least one p dimensional vector mu, and alpha, a pxp matrix sigma, and a 2 dimensional vector containing omega and lambda.

#### <span id="page-16-0"></span> $MGHD$  17

# Value

A S4 object of class [MixGHD](#page-19-1) with slots:

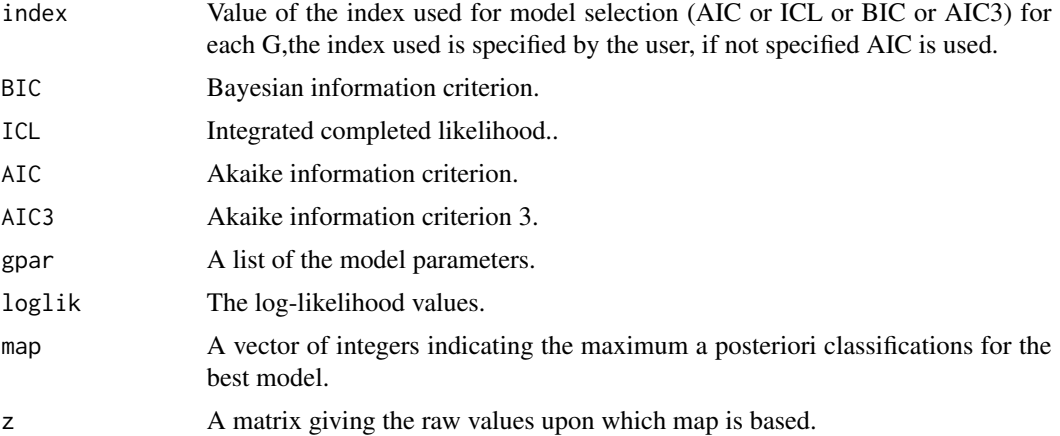

# Author(s)

Cristina Tortora, Aisha ElSherbiny, Ryan P. Browne, Brian C. Franczak, and Paul D. McNicholas. Maintainer: Cristina Tortora <cristina.tortora@sjsu.edu>

#### References

R.P. Browne, and P.D. McNicholas (2015). A Mixture of Generalized Hyperbolic Distributions. *Canadian Journal of Statistics*, 43.2 176-198

# Examples

```
##loading crabs data
data(crabs)
##model estimation
model=MGHD(data=crabs[,4:8], G=2 )
#result
plot(model)
table(model@map, crabs[,2])
## Classification
##loading bankruptcy data
data(bankruptcy)
#70% belong to the training set
label=bankruptcy[,1]
#for a Classification porpuse the label cannot be 0
label[1:33]=2
a=round(runif(20)*65+1)
label[a]=0
```

```
##model estimation
model=MGHD(data=bankruptcy[,2:3], G=2, label=label )
#result
table(model@map,bankruptcy[,1])
plot(model)
```
<span id="page-17-1"></span>MGHFA *Mixture of generalized hyperbolic factor analyzers (MGHFA).*

# Description

Carries out model-based clustering and classification using the mixture of generalized hyperbolic factor analyzers.

## Usage

MGHFA(data=NULL, gpar0=NULL, G=2, max.iter=100, label =NULL ,q=2,eps=1e-2 , method="kmeans", scale=TRUE ,nr=10)

#### Arguments

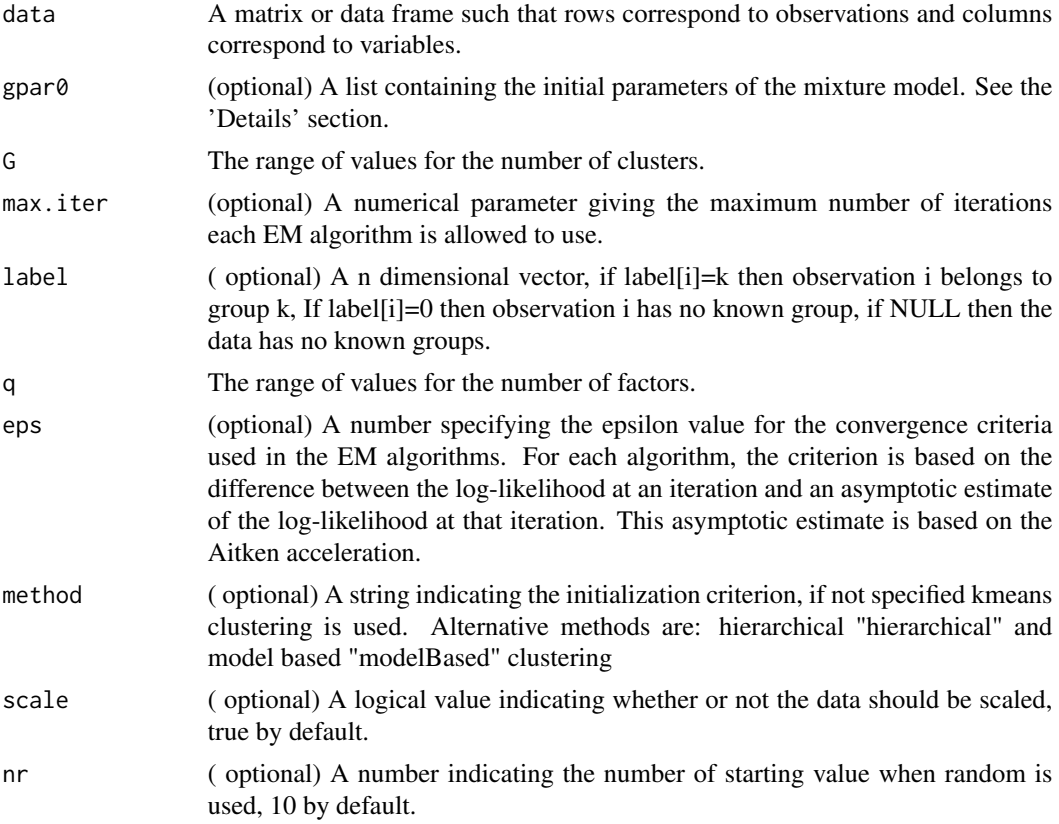

<span id="page-17-0"></span>

#### <span id="page-18-0"></span> $MGHFA$  and the contract of the contract of the contract of the contract of the contract of the contract of the contract of the contract of the contract of the contract of the contract of the contract of the contract of the

# Details

The arguments gpar0, if specified, is a list structure containing at least one p dimensional vector mu, alpha and phi, a pxp matrix gamma, a 2 dimensional vector cpl containing omega and lambda.

#### Value

A S4 object of class [MixGHD](#page-19-1) with slots:

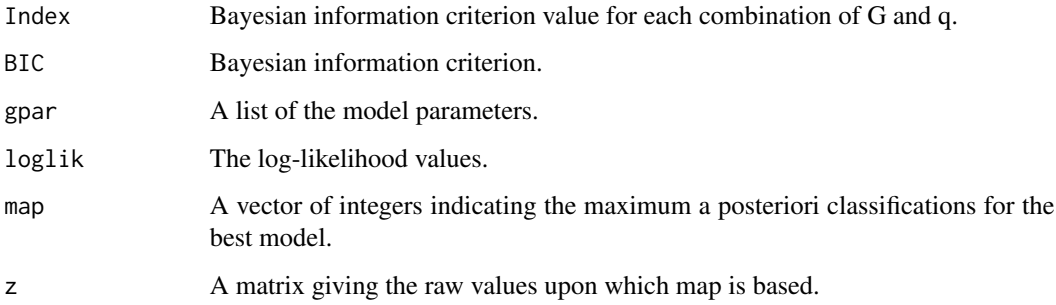

# Author(s)

Cristina Tortora, Aisha ElSherbiny, Ryan P. Browne, Brian C. Franczak, and Paul D. McNicholas. Maintainer: Cristina Tortora <cristina.tortora@sjsu.edu>

#### References

C.Tortora, P.D. McNicholas, and R.P. Browne (2016). Mixtures of Generalized Hyperbolic Factor Analyzers. *Advanced in data analysis and classification* 10(4) p.423-440.

#### Examples

```
## Classification
#70% belong to the training set
data(sonar)
label=sonar[,61]
set.seed(4)
a=round(runif(62)*207+1)
label[a]=0
##model estimation
model=MGHFA(data=sonar[,1:60], G=2, max.iter=25 ,q=2,label=label)
#result
table(model@map,sonar[,61])
summary(model)
```
<span id="page-19-0"></span>

#### <span id="page-19-1"></span>**Description**

This class pertains to results of the application of function [MGHD,](#page-15-1) [MSGHD,](#page-21-1) [cMSGHD,](#page-3-1) [MCGHD,](#page-13-1) and [MGHFA.](#page-17-1)

#### Objects from the Class

Objects can be created as a result to a call to [MGHD,](#page-15-1) [MSGHD,](#page-21-1) [cMSGHD,](#page-3-1) [MCGHD,](#page-13-1) and [MGHFA.](#page-17-1)

#### **Slots**

- index Value of the index used for model selection (AIC or ICL or BIC or AIC3) for each G,the index used is specified by the user, if not specified AIC is used.
- BIC Bayesian information criterion value.
- ICL ICL index.
- AIC AIC index.
- AIC3 AIC3 index.
- gpar A list of the model parameters (in the rotated space for MCGHD).
- loglik The log-likelihood values.
- map A vector of integers indicating the maximum a posteriori classifications for the best model.
- par Only for MCGHD. A list of the model parameters.
- z A matrix giving the raw values upon which map is based.

#### Methods

- plot signature(x = "MixGHD") Provides plots of [MixGHD-class](#page-20-1) by plotting the following elements:
	- the value of the log likelihood for each iteration.
	- Scatterplot of the data of all the possible couples of coordinates coloured according to the cluster. Only for less than 10 variables.
	- If the number of variables is two: scatterplot and contour plot of the data coloured according to the cluster

summary summary( $x = "MixGHD")$ .

Provides a summary of [MixGHD-class](#page-20-1) objects by printing the following elements:

- The number components used for the model
- BIC;
- AIC:
- AIC3;
- ICL:
- A table with the number of element in each cluster.

### <span id="page-20-0"></span>MixGHD-class 21

#### Author(s)

Cristina Tortora, Aisha ElSherbiny, Ryan P. Browne, Brian C. Franczak, and Paul D. McNicholas. Maintainer: Cristina Tortora <cristina.tortora@sjsu.edu>

### See Also

[MixGHD-class](#page-20-1)

#### Examples

```
##loading bankruptcy data
data(bankruptcy)
##model estimation
#res=MCGHD(data=bankruptcy[,2:3],G=2,method="kmedoids",max.iter=30)
#result
#plot(res)
#summary(res)
```
<span id="page-20-1"></span>MixGHD-class *Class MixGHD.*

#### Description

This class pertains to results of the application of function [MGHD](#page-15-1),[MCGHD](#page-13-1),[MSGHD](#page-21-1), CMSGHD.

#### Details

Plot the loglikhelyhood vale for each iteration of the EM algorithm. If  $p=2$  it shows a contour plot. If 2<p<10 shows a splom of the data colored according to the cluster membership.

#### **Slots**

Index Bayesian information criterion value for each combination of G and q.

BIC Bayesian information criterion value.

gpar A list of the model parameters.

loglik The log-likelihood values.

map A vector of integers indicating the maximum a posteriori classifications for the best model.

z A matrix giving the raw values upon which map is based.

method A string indicating the used method: MGHD, MGHFA, MSGHD, cMSGHD, MCGHD.

- data A matrix or data frame such that rows correspond to observations and columns correspond to variables.
- par (only for MCGHD)A list of the model parameters in the rotated space.

# <span id="page-21-0"></span>Methods

```
signature(x = "MixGHD", y = "missing") S4 method for plotting objects of MixGHD-class.
```
#### Author(s)

Cristina Tortora, Aisha ElSherbiny, Ryan P. Browne, Brian C. Franczak, and Paul D. McNicholas. Maintainer: Cristina Tortora <cristina.tortora@sjsu.edu>

#### See Also

[MixGHD-class](#page-20-1), [MGHD](#page-15-1), [MCGHD](#page-13-1), [MSGHD](#page-21-1), CMSGHD, [MGHFA](#page-17-1)

### Examples

```
##loading banknote data
data(bankruptcy)
```
##model estimation model=MSGHD(bankruptcy[,2:3],G=2,max.iter=30)

#result summary(model) plot(model)

<span id="page-21-1"></span>

MSGHD *Mixture of multiple scaled generalized hyperbolic distributions (MS-GHD).*

#### Description

Carries out model-based clustering using the mixture of multiple scaled generalized hyperbolic distributions.

#### Usage

```
MSGHD(data=NULL,gpar0=NULL,G=2,max.iter=100,label=NULL,eps=1e-2,
method="km",scale=TRUE,nr=10, modelSel="AIC")
```
#### Arguments

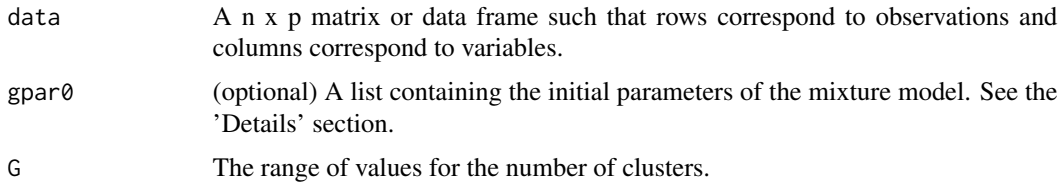

#### <span id="page-22-0"></span> $MSGHD$  23

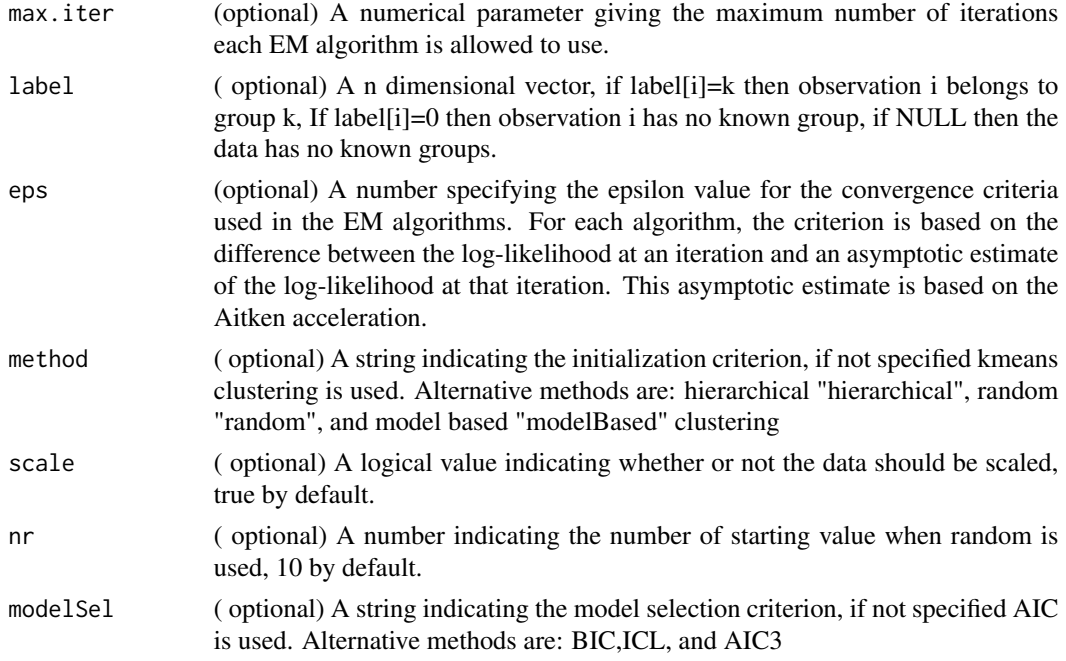

# Details

The arguments gpar0, if specified, is a list structure containing at least one p dimensional vector mu, alpha and phi, a pxp matrix gamma, and a px2 matrix cpl containing the vector omega and the vector lambda.

#### Value

A S4 object of class [MixGHD](#page-19-1) with slots:

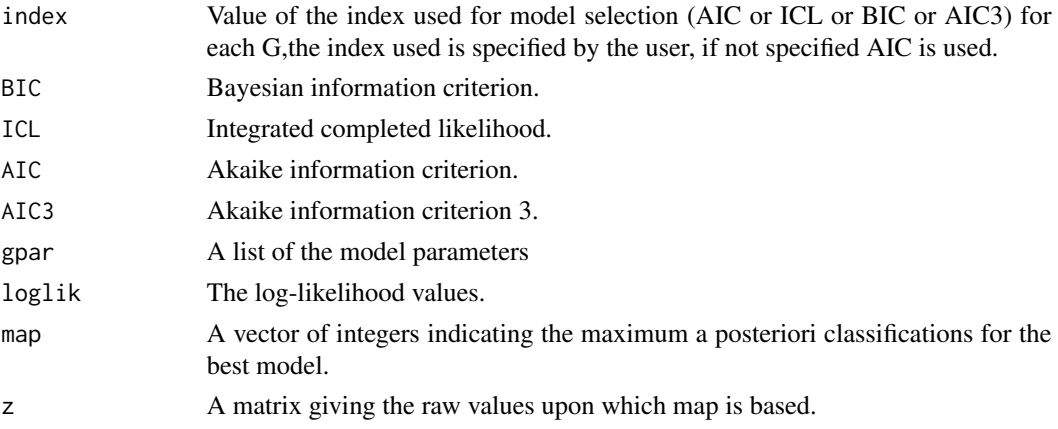

# Author(s)

Cristina Tortora, Aisha ElSherbiny, Ryan P. Browne, Brian C. Franczak, and Paul D. McNicholas. Maintainer: Cristina Tortora <cristina.tortora@sjsu.edu>

#### <span id="page-23-0"></span>References

C. Tortora, B.C. Franczak, R.P. Browne, and P.D. McNicholas (2019). A Mixture of Coalesced Generalized Hyperbolic Distributions. *Journal of Classification* (to appear).

#### See Also

**[MGHD](#page-15-1)** 

## Examples

```
##loading banknote data
data(banknote)
```
##model estimation model=MSGHD(banknote[,2:7],G=2,max.iter=30)

#result table(banknote[,1],model@map) summary(model) plot(model)

# plot *Plot objects of class MixGHD.*

#### Description

Plots the loglikelyhood function and for  $p<10$  shows the splom of the data.

# Usage

```
## S4 method for signature 'MixGHD'
plot(x,y)
```
#### Arguments

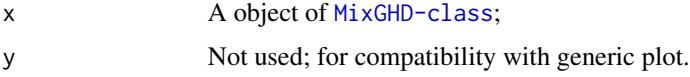

# Details

Plot the loglikhelyhood vale for each iteration of the EM algorithm. If  $p=2$  it shows a contour plot. If 2<p<10 shows a splom of the data colored according to the cluster membership.

# Methods

```
signature(x = "MixGHD", y = "missing") S4 method for plotting objects of MixGHD-class.
```
#### <span id="page-24-0"></span>predict 25

#### Author(s)

Cristina Tortora. Maintainer: Cristina Tortora <cristina.tortora@sjsu.edu>

# See Also

[MixGHD-class](#page-20-1), [MGHD](#page-15-1), [MCGHD](#page-13-1), [MSGHD](#page-21-1), CMSGHD, [MGHFA](#page-17-1)

# Examples

```
##loading banknote data
data(bankruptcy)
```
##model estimation model=MCGHD(bankruptcy[,2:3],G=2,max.iter=30)

#result

plot(model)

predict *Membership prediction for objects of class MixGHD*

# Description

Cluster membership

# Usage

```
## S4 method for signature 'MixGHD'
predict(object)
```
# Arguments

object An S4 object of class [MixGHD.](#page-19-1)

# Value

The cluster membership

#### Author(s)

Cristina Tortora Maintainer: Cristina Tortora <cristina.tortora@sjsu.edu>

#### 26 and 20 resources the contract of the contract of the contract of the contract of the contract of the contract of the contract of the contract of the contract of the contract of the contract of the contract of the contra

# Examples

```
##loading bankruptcy data
data(bankruptcy)
##model estimation
res=MCGHD(data=bankruptcy[,2:3],G=2,method="kmedoids",max.iter=30)
#rcoefficients of the model
predict(res)
```
rCGHD *Pseudo random number generation from a coalesced generalized hyperbolic distribution (MSGHD).*

# Description

Generate n pseudo random numbers from a p dimensional coalesced generalized hyperbolic distribution.

### Usage

```
rCGHD(n,p,mu=rep(0,p),alpha=rep(0,p),sigma=diag(p),omega=1,lambda=0.5
,omegav=rep(1,p),lambdav=rep(0.5,p),wg=0.5)
```
# Arguments

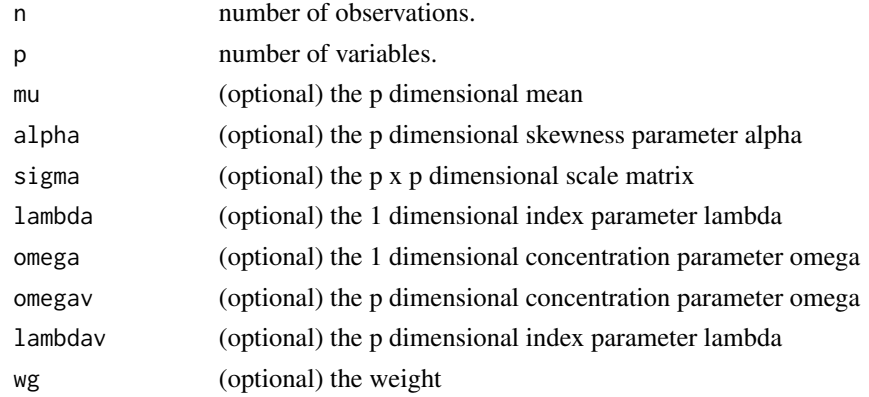

# Details

The default values are: 0 for the mean and the skweness parameter alpha, diag(p) for sigma, 1 for omega, and 0.5 for lambda.

#### Value

A n times p matrix of numbers psudo randomly generated from a coalesced generilzed hyperbolic distribution

<span id="page-25-0"></span>

#### <span id="page-26-0"></span> $rGHD$  27

# Author(s)

Cristina Tortora, Aisha ElSherbiny, Ryan P. Browne, Brian C. Franczak, and Paul D. McNicholas. Maintainer: Cristina Tortora <cristina.tortora@sjsu.edu>

#### References

C. Tortora, B.C. Franczak, R.P. Browne, and P.D. McNicholas (2019). A Mixture of Coalesced Generalized Hyperbolic Distributions. *Journal of Classification* (to appear).

### Examples

```
data=rCGHD(300,2,alpha=c(2,-2),omegav=c(2,2),omega=3)
```
plot(data)

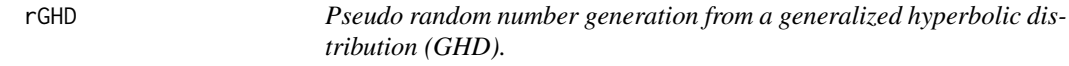

# Description

Generate n pseudo random numbers from a p dimensional generalized hyperbolic distribution.

# Usage

```
rGHD(n,p, mu=rep(0,p),alpha=rep(0,p),sigma=diag(p),omega=1,lambda=0.5)
```
# Arguments

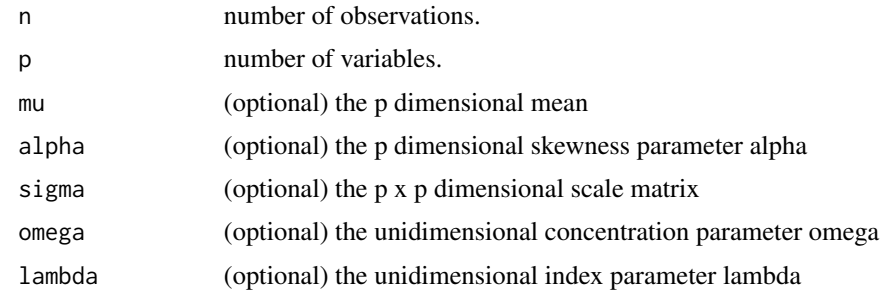

#### Details

The default values are: 0 for the mean and the skweness parameter alpha, diag(p) for sigma, 1 for omega, and 0.5 for lambda.

<span id="page-27-0"></span>A n times p matrix of numbers psudo randomly generated from a generilzed hyperbolic distribution

#### Author(s)

Cristina Tortora, Aisha ElSherbiny, Ryan P. Browne, Brian C. Franczak, and Paul D. McNicholas. Maintainer: Cristina Tortora <cristina.tortora@sjsu.edu>

# References

R.P. Browne, and P.D. McNicholas (2015). A Mixture of Generalized Hyperbolic Distributions. *Canadian Journal of Statistics*, 43.2 176-198

# Examples

```
data=rGHD(300,2,alpha=c(2,-2))
```
plot(data)

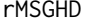

Pseudo random number generation from a mulitple-scaled generalized *hyperbolic distribution (MSGHD).*

# Description

Generate n pseudo random numbers from a p dimensional mulitple-scaled generalized hyperbolic distribution.

#### Usage

 $rMSGHD(n,p, mu=rep(\emptyset, p),alpha=rep(\emptyset, p), sigma=diag(p),omega=rep(1,p),lambda=rep(1,p),p)$ 

# Arguments

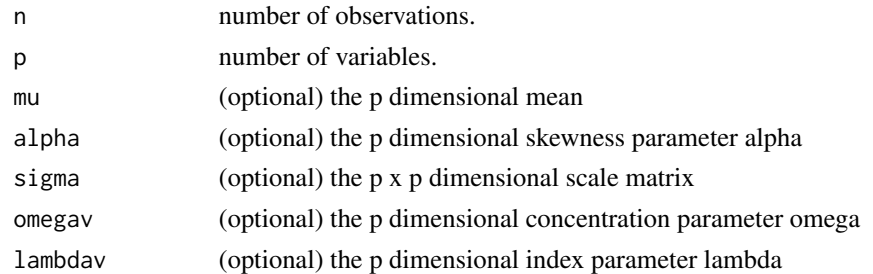

#### Details

The default values are: 0 for the mean and the skweness parameter alpha,  $diag(p)$  for sigma, 1 for omega, and 0.5 for lambda.

<span id="page-28-0"></span>sonar 29

#### Value

A n times p matrix of numbers psudo randomly generated from a generilzed hyperbolic distribution

#### Author(s)

Cristina Tortora, Aisha ElSherbiny, Ryan P. Browne, Brian C. Franczak, and Paul D. McNicholas. Maintainer: Cristina Tortora <cristina.tortora@sjsu.edu>

#### References

C. Tortora, B.C. Franczak, R.P. Browne, and P.D. McNicholas (2019). A Mixture of Coalesced Generalized Hyperbolic Distributions. *Journal of Classification* (to appear).

#### Examples

data=rMSGHD(300,2,alpha=c(2,-2),omegav=c(2,2))

plot(data)

sonar *Sonar data*

### Description

The data report the patterns obtained by bouncing sonar signals at various angles and under various conditions. There are 208 patterns in all, 111 obtained by bouncing sonar signals off a metal cylinder and 97 obtained by bouncing signals off rocks. Each pattern is a set of 60 numbers (variables) taking values between 0 and 1.

#### Usage

data(sonar)

#### Format

A data frame with 208 observations and 61 columns. The first 60 columns contain the variables. The 61st column gives the material: 1 rock, 2 metal.

#### Source

UCI machine learning repository

#### References

R.P. Gorman and T. J. Sejnowski (1988) Analysis of hidden units in a layered network trained to classify sonar targets. *Neural Networks* 1: 75-89

<span id="page-29-0"></span>

# Description

Methods for function summary aimed at summarizing the S4 classes included in the [MixGHD](#page-19-1)-package

# Arguments

object A object of [MixGHD-class](#page-20-1).

# Methods

signature(object = "MixGHD") S4 method for summaryzing objects of [MixGHD-class](#page-20-1).

#### Author(s)

Cristina Tortora. Maintainer: Cristina Tortora <cristina.tortora@sjsu.edu>

# See Also

[MixGHD](#page-19-1) [MixGHD-class](#page-20-1), [MGHD](#page-15-1), [MCGHD](#page-13-1), [MSGHD](#page-21-1), CMSGHD, [MGHFA](#page-17-1)

#### Examples

##loading banknote data data(bankruptcy)

##model estimation model=MSGHD(bankruptcy[,2:3],G=2,max.iter=30)

#result

summary(model)

# <span id="page-30-0"></span>Index

∗Topic Classification MGHD, [16](#page-15-0) MGHFA, [18](#page-17-0) ∗Topic Clustering cMSGHD, [4](#page-3-0) DA, [8](#page-7-0) MCGHD, [14](#page-13-0) MGHD, [16](#page-15-0) MGHFA, [18](#page-17-0) MixGHD-class, [21](#page-20-0) MSGHD, [22](#page-21-0) plot, [24](#page-23-0) summary, [30](#page-29-0) ∗Topic Coalesced Generalized hyperboilc distribution dCGHD, [10](#page-9-0) rCGHD, [26](#page-25-0) ∗Topic Generalized hyperboilc distribution cMSGHD, [4](#page-3-0) DA, [8](#page-7-0) dGHD, [11](#page-10-0) MCGHD, [14](#page-13-0) MGHD, [16](#page-15-0) MGHFA, [18](#page-17-0) MSGHD, [22](#page-21-0) rGHD, [27](#page-26-0) ∗Topic Multiple-scaled Generalized hyperboilc distribution dMSGHD, [12](#page-11-0) rMSGHD, [28](#page-27-0) ∗Topic Plot MixGHD-class, [21](#page-20-0) plot, [24](#page-23-0) ∗Topic data sets banknote, [3](#page-2-0) bankruptcy, [4](#page-3-0) sonar, [29](#page-28-0) ∗Topic methods

summary, [30](#page-29-0)

```
ARI, 2, 9
```
banknote, [3](#page-2-0) bankruptcy, [4](#page-3-0)

cMSGHD, [4,](#page-3-0) *[9](#page-8-0)*, *[20](#page-19-0)[–22](#page-21-0)*, *[25](#page-24-0)*, *[30](#page-29-0)* coef, [6](#page-5-0) coef,MixGHD,missing-method *(*coef*)*, [6](#page-5-0) coef,MixGHD-method *(*coef*)*, [6](#page-5-0) coef.MixGHD *(*coef*)*, [6](#page-5-0) contourpl, [7](#page-6-0)

```
DA, 8
dCGHD, 10
dGHD, 11
dMSGHD, 12
```
MCGHD, *[9](#page-8-0)*, [14,](#page-13-0) *[20](#page-19-0)[–22](#page-21-0)*, *[25](#page-24-0)*, *[30](#page-29-0)* MGHD, *[6](#page-5-0)*, *[9](#page-8-0)*, *[15](#page-14-0)*, [16,](#page-15-0) *[20](#page-19-0)[–22](#page-21-0)*, *[24,](#page-23-0) [25](#page-24-0)*, *[30](#page-29-0)* MGHFA, *[9](#page-8-0)*, [18,](#page-17-0) *[20](#page-19-0)*, *[22](#page-21-0)*, *[25](#page-24-0)*, *[30](#page-29-0)* MixGHD, *[5](#page-4-0)*, *[7](#page-6-0)*, *[9](#page-8-0)*, *[15](#page-14-0)*, *[17](#page-16-0)*, *[19](#page-18-0)*, *[23](#page-22-0)*, *[25](#page-24-0)*, *[30](#page-29-0)* MixGHD *(*MixGHD class*)*, [20](#page-19-0) MixGHD class, [20](#page-19-0) MixGHD-class, [21](#page-20-0) MSGHD, *[6](#page-5-0)*, *[9](#page-8-0)*, *[15](#page-14-0)*, *[20](#page-19-0)[–22](#page-21-0)*, [22,](#page-21-0) *[25](#page-24-0)*, *[30](#page-29-0)*

```
plot, 24
plot,MixGHD,missing-method (plot), 24
plot,MixGHD-method (plot), 24
plot.MixGHD (plot), 24
predict, 25
predict,MixGHD,missing-method
        (predict), 25
predict,MixGHD-method (predict), 25
predict.MixGHD (predict), 25
```
rCGHD, [26](#page-25-0) rGHD, [27](#page-26-0) rMSGHD, [28](#page-27-0) 32 INDEX

sonar , [29](#page-28-0) summary, [30](#page-29-0)